# **Preparing to optimize for KNL**

Copyright 2019 Cray Inc.

## **Section Outline**

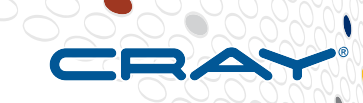

### ● **Characterization and Multi-node Considerations**

- **Target Science**
- **Profiles and Hotspots**
- **Scaling and Communication**
- Memory and cache footprint analysis
- Creating a test case

## **Single node optimizations**

- Vectorization
- Memory bandwidth requirements

# **What Science do you want to run on KNL**

- **Identify science problems that you anticipate running on KNL** 
	- The science problems will help focus efforts on what routines and issues are important
- **Estimate how many nodes you will use during the run** 
	- Does the code already scale this high?
	- What can we say about communication
- **The combination of science problem and number of nodes will allow one to estimate memory footprints, array sizes, and trip count sizes**
	- This information is critical

# **Scaling and communication**

● **How high does the code scale**

#### ● **Does your code use both OpenMP and MPI?**

How many OpenMP threads can you utilize

#### ● **What is limiting your scaling?**

- Communication overhead?
- Lack of parallelism on a given science problem

#### ● **Understand and optimizing scaling is critical**

- KNL requires scaling to higher numbers of cores to achieve the same level of performance
- Scaling impacts loop trip counts, memory footprints, and more

### **Understanding your memory footprint is critical**

- **Do you expect to your problem to consume a significant amount of main memory?**
	- Main memory is about 96 Gbytes
- **Is it possible that your problem will fit into fast memory** 
	- Fast memory is 16 Gbytes per node
		- Can be configured as a "memory cache"
		- Can be configured at 100% explicitly managed
- **What is the memory access pattern for the routines and loops identified as important**
	- What are the trip counts in that loop nest?
	- How much data is accessed?
	- How much is used more than once?

#### **Create test case that represents a real science run**

- Use all of the information about your target science problem to develop a test **case that can be optimized**
- Want that test case to be as representative as possible, but without using 100s **of nodes**
- **Adjust time step if possible, not problem size**
	- Want to capture the memory footprint, bandwidth and scaling attributes but still limit run time

#### ● **Should use multiple nodes, 4-32 nodes might be ideal**

- If you have communication, you want to make sure that behavior is represented in the test case
- You want to run on enough nodes to capture some communication and scaling characteristics, but few enough to allow for more rapid turn around and not burn up allocation

# **Where is the time being spent**

#### ● **Are you sure? Verify**

Cray has come across many examples where performance was limited by something in some place that was not expected

#### Use statistical profilers to determine where the time is being spent

- Are there obvious key routines that time up a significant percentage of time?
- Are there key loops or code sections?
- How many routines before you hit 80% of the run time
- **Is the profile different for different science problems?**

If you start heavy optimization efforts before you get a representative profile **you risk wasting a significant amount of your time and effort**

### **Vectorization**

● **Do the loops vectorize?**

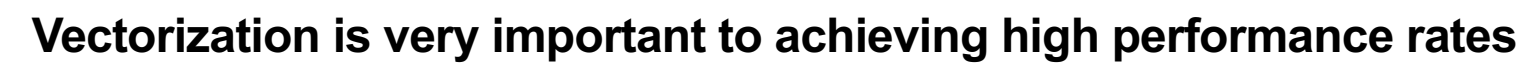

- Edison vectors are 4 DP words, KNL has 8 DP words
- Cannot take full advantage of functional units without vectorization
- Unlikely to take full advantage of memory bandwidth
- Scalar performance on KNL core is approximately 1/3<sup>rd</sup> the speed of a Haswell core

#### ● **Common inhibitors**

- **Dependencies**
- Indirect addressing may prevent vectorization or make is less efficient
	- $\bullet$  e.g. A(indx(i)) =
- **Function / subroutine calls**
- If tests inside of inner loops may slow execution and prevent vectorization
- More…

# **Are your kernels memory bandwidth bound**

- **Do you expect to your problem to consume a significant amount of main memory?**
	- Main memory is about 96 Gbytes
- **Is it possible that your problem will fit into fast MCDRAM memory** 
	- Fast memory is 16 Gbytes per node
		- Can be configured as a "memory cache"
		- Can be configured 50% cache and 50% explicitly managed
		- Can be configured at 100% explicitly managed
- **What is the memory access pattern for the routines and loops identified as important**
	- What are the trip counts in that loop nest?
	- How much data is accessed?
	- How much is reused more than once?

### **How can you tell if you are memory bandwidth bound?**

- **Sometimes it is easy**
	- One or more loop nests are streaming through a huge amount of data
	- Little to no reuse

#### ● **Sometimes it is difficult**

- Some trip counts are large
- But some data are reused
- Not obvious what the compiler did
- Not obvious if the data remains in cache

#### ● **Counters can be difficult to interpret**

Difficult to keep track of different levels of cache

#### ● **Try to run kernel using 1 or 2 fewer cores**

- Adjust the number of OMP threads
- Use srun --ntasks-per-socket= option to spread mpi ranks across more sockets
- If performance per core increases, kernel may be bandwidth bound

#### ● **Try and examine trip counts and reference patterns**

### **Summary**

- **Identify the target science problem and the number of nodes you plan on using on KNL**
- **Understand your memory footprint and how to utilize MCDRAM**
- **Create a representative test case that runs on multiple nodes**
- **Verify where the time is being spent using a statistical profiler**
- **Vectorization and Memory bandwidth optimizations are likely to be your primary means of single node optimizations**

Copyright 2017 Cray Inc.